## Návod k použití DIGITRADIO 370 CD BT

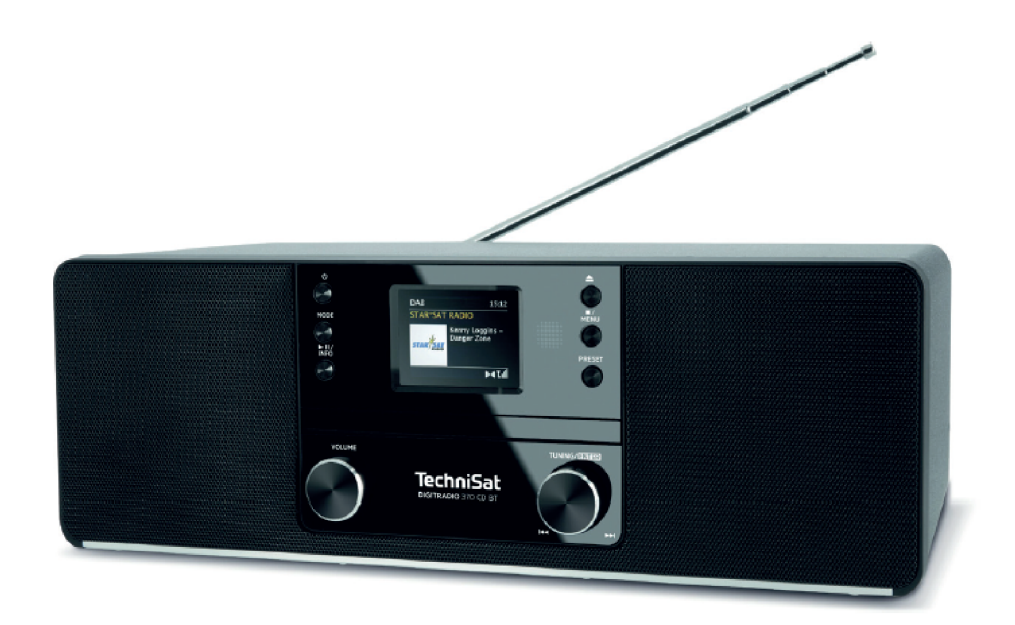

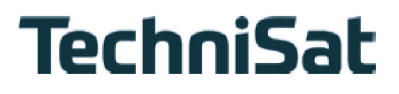

#### **1 Vyobrazení**

#### **1.1 Přední pohled**

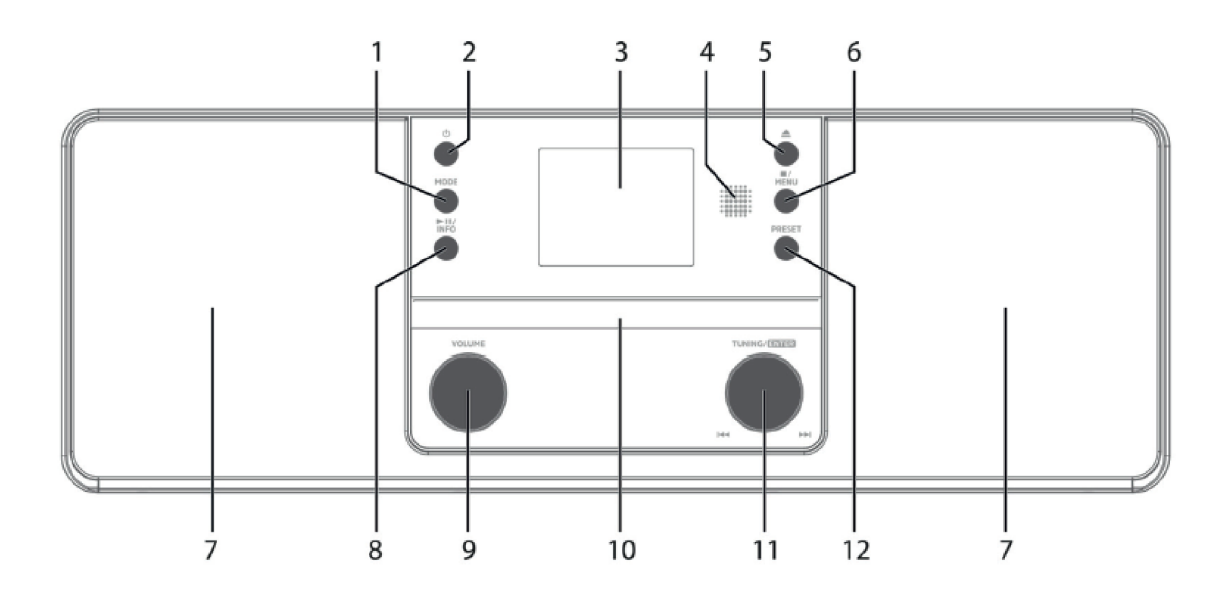

### **1.2 Zadní pohled**

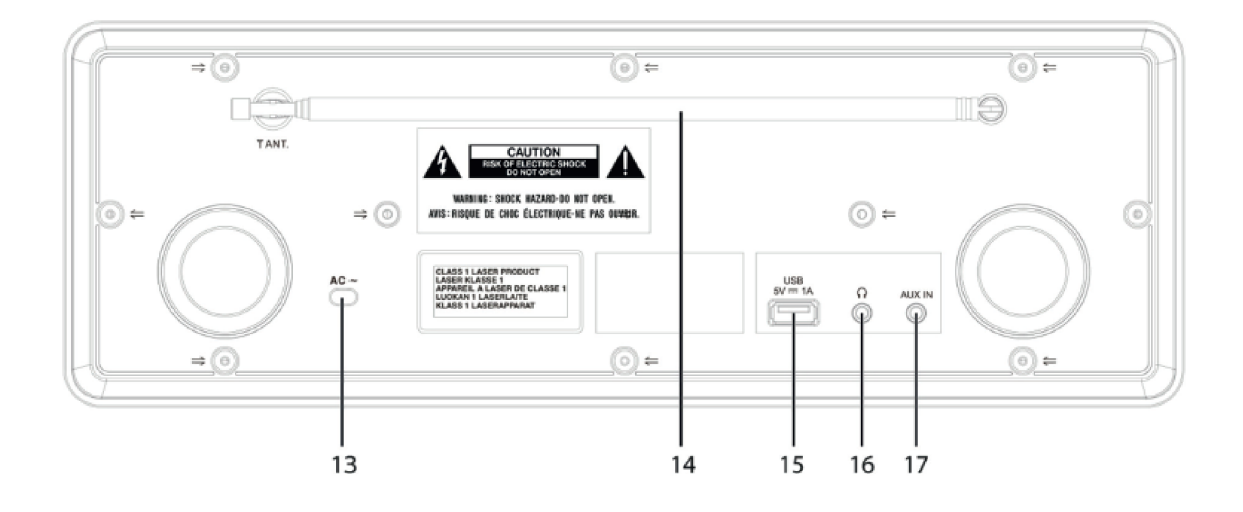

- **MODE** Volba zdroje/Přepínání módu
- **Zap./Standby**
- **Barevný displej**
- **Infračervený přijímač**
- **Eject** CD zásuvku otevřít/uzavřít
- **Stop/MENU** Zastavení přehrávání, vyvolání hlavního menu (podržet)
- **Stereofonní reproduktor**
- **Přehrávání/Pauza/INFO**
- **Hlasitost** Hlasitěji/tišeji
- **CD zásuvka**
- **TUNING/Enter** otočný regulátor (Snooze při aktivním budíku)
- **PRESET** paměť Oblíbených
- **Napájecí kabel**
- **Teleskopická anténa**
- **USB-připojení** 5 V, 1 A
- **Konektor pro připojení sluchátek** (Stereo Jack 3,5 mm)
- **AUX-IN** (Analogové audio Stereo Jack 3,5 mm)

#### **1.3 Dálkové ovládání**

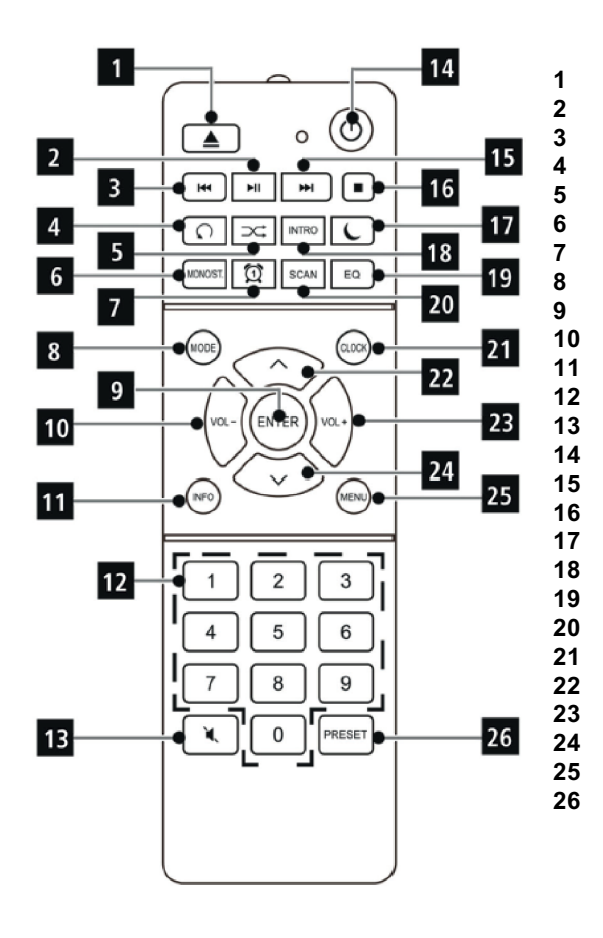

1 CD zásuvka otevřít/uzavřít<br>2 Přehrávání/Pauza Přehrávání/Pauza Předchozí titul/Vyhledávání Opakování Náhodné přehrávání<br>**6** Přepínání Mono/Stere Přepínání Mono/Stereo Budík 1 / 2 Mode přepínání zdrojů ENTER (Potvrdit) Hlasitost INFO Číselná tlačítka / Tlačítka přímé volby MUTE umlčení zvuku Zap./Standby Následující titul/Vyhledávání Stop Časovač uspání INTRO přehrávání Ekvalizér / EQ SCAN (Vyhledávání vysílačů) CLOCK (Nastavení času) 22 Program +  $\angle$   $\triangle$  Hlasitost + Program - / ▼ MENU PRESET (paměť Oblíbených)

# **Obsah je uzamčen**

**Dokončete, prosím, proces objednávky.**

**Následně budete mít přístup k celému dokumentu.**

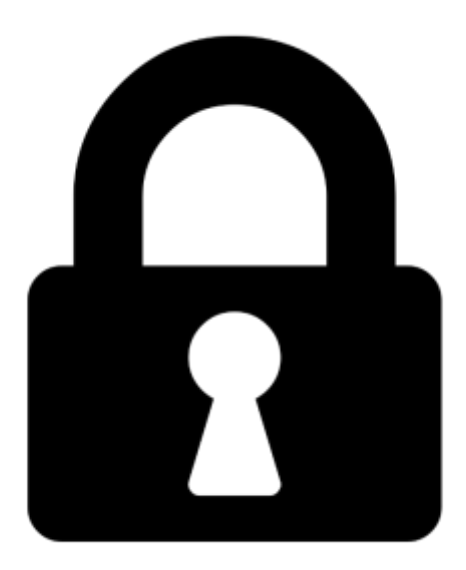

**Proč je dokument uzamčen? Nahněvat Vás rozhodně nechceme. Jsou k tomu dva hlavní důvody:**

1) Vytvořit a udržovat obsáhlou databázi návodů stojí nejen spoustu úsilí a času, ale i finanční prostředky. Dělali byste to Vy zadarmo? Ne\*. Zakoupením této služby obdržíte úplný návod a podpoříte provoz a rozvoj našich stránek. Třeba se Vám to bude ještě někdy hodit.

*\*) Možná zpočátku ano. Ale vězte, že dotovat to dlouhodobě nelze. A rozhodně na tom nezbohatneme.*

2) Pak jsou tady "roboti", kteří se přiživují na naší práci a "vysávají" výsledky našeho úsilí pro svůj prospěch. Tímto krokem se jim to snažíme překazit.

A pokud nemáte zájem, respektujeme to. Urgujte svého prodejce. A když neuspějete, rádi Vás uvidíme!